## Skype - como efetuar o compartilhamento de arquivos e de tela 27/07/2024 03:41:33

## **Imprimir artigo da FAQ**

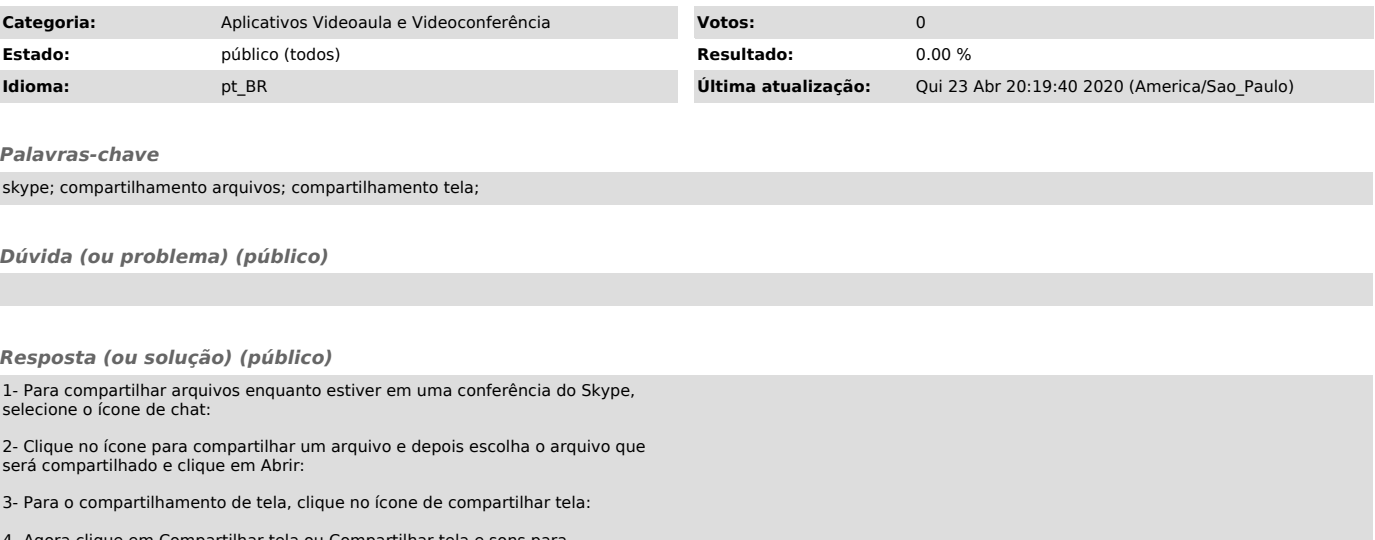

4- Agora clique em Compartilhar tela ou Compartilhar tela e sons para compartilhar com os demais usuários o que está sendo mostrado em sua tela: